# **Export PHRED Qualities Element**

Export corresponding PHRED quality scores from input sequences.

### Parameters in GUI

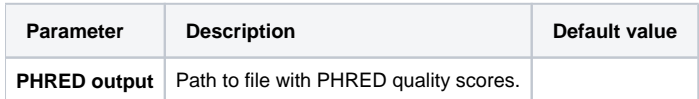

## Parameters in Workflow File

**Type:** export-phred-qualities

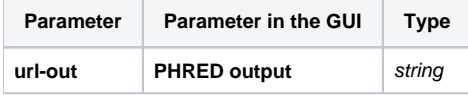

## Input/Output Ports

The element has 1 input port.

**Name in GUI:** DNA sequences

**Name in Workflow File:** in-sequence

#### **Slots:**

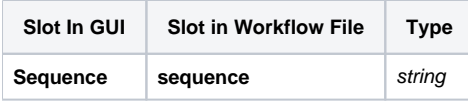